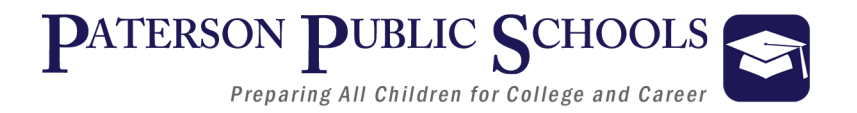

# Department of College and Career Readiness

# **Applied Technology II**

# **Curriculum**

5.0 Credits

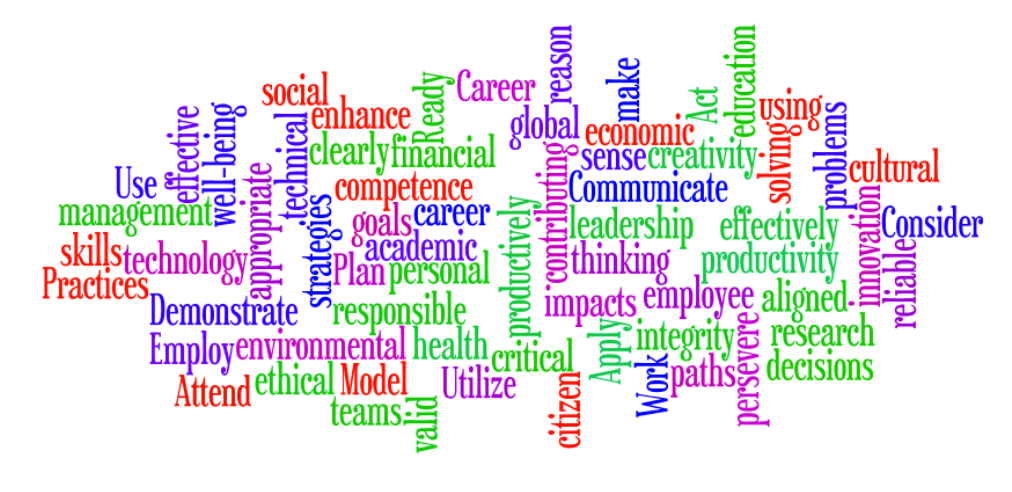

**Unit 1**

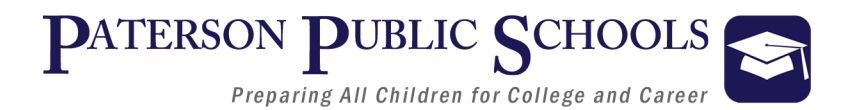

# *Course Description*

*This course addresses essential end-user basics and advanced software tools with a focus on document word processing, electronic spreadsheets, and slideshows. Each underlying unit provides the student with a practical real-world application of the skills being developed. The course also provides students with an end-unit assessment opportunity to sit for the Microsoft® Office® application exams.*

*Workstation Essentials –* Covers basic and advanced concepts of a workstation terminal situated in a professional working environment. Also covered in this unit are the occupational risks that come with working in an office setting, as well as best practices designed to mitigate them. Additionally, this unit addresses how to be a good digital citizen and practice proper digital etiquette.

*Word Processing –* Covers basic and advanced word processing tools essential for a vocational setting, as well higher education. Students will develop skills in screen viewing, font tools, paragraph formatting, and page layout tools.

*Electronic Spreadsheets -* Covers basic and advanced spreadsheet tools essential for a work setting, as well higher education. Students will develop skills in inputting and formatting data.

*Electronic Slideshows -* Covers basic and advanced slideshow tools essential for a work setting, as well higher education. Students will develop skills in creating and editing slides.

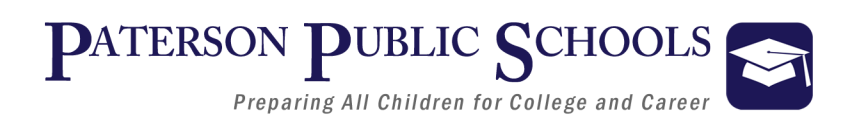

# **Applied Technology II**

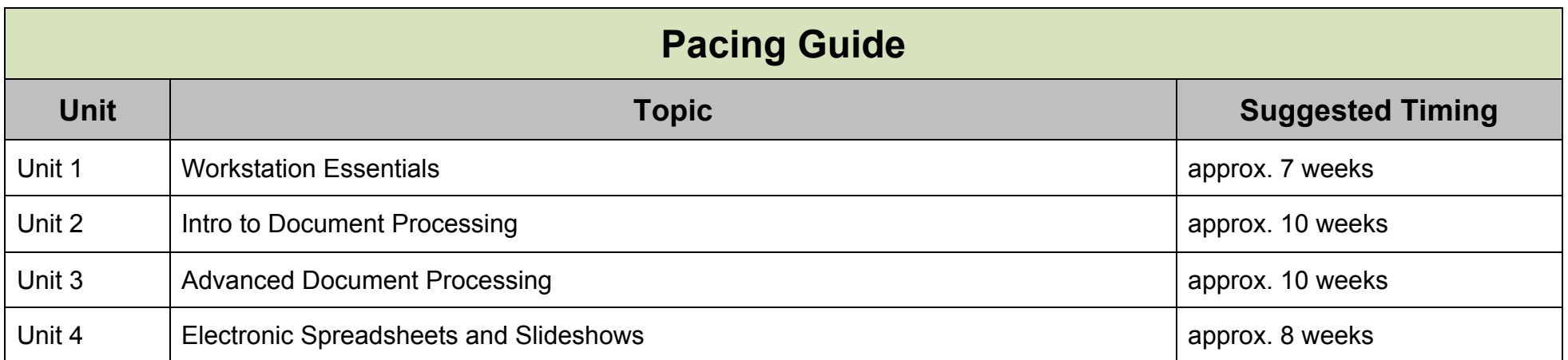

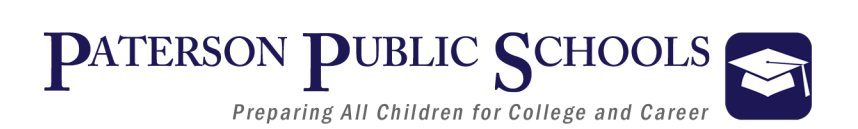

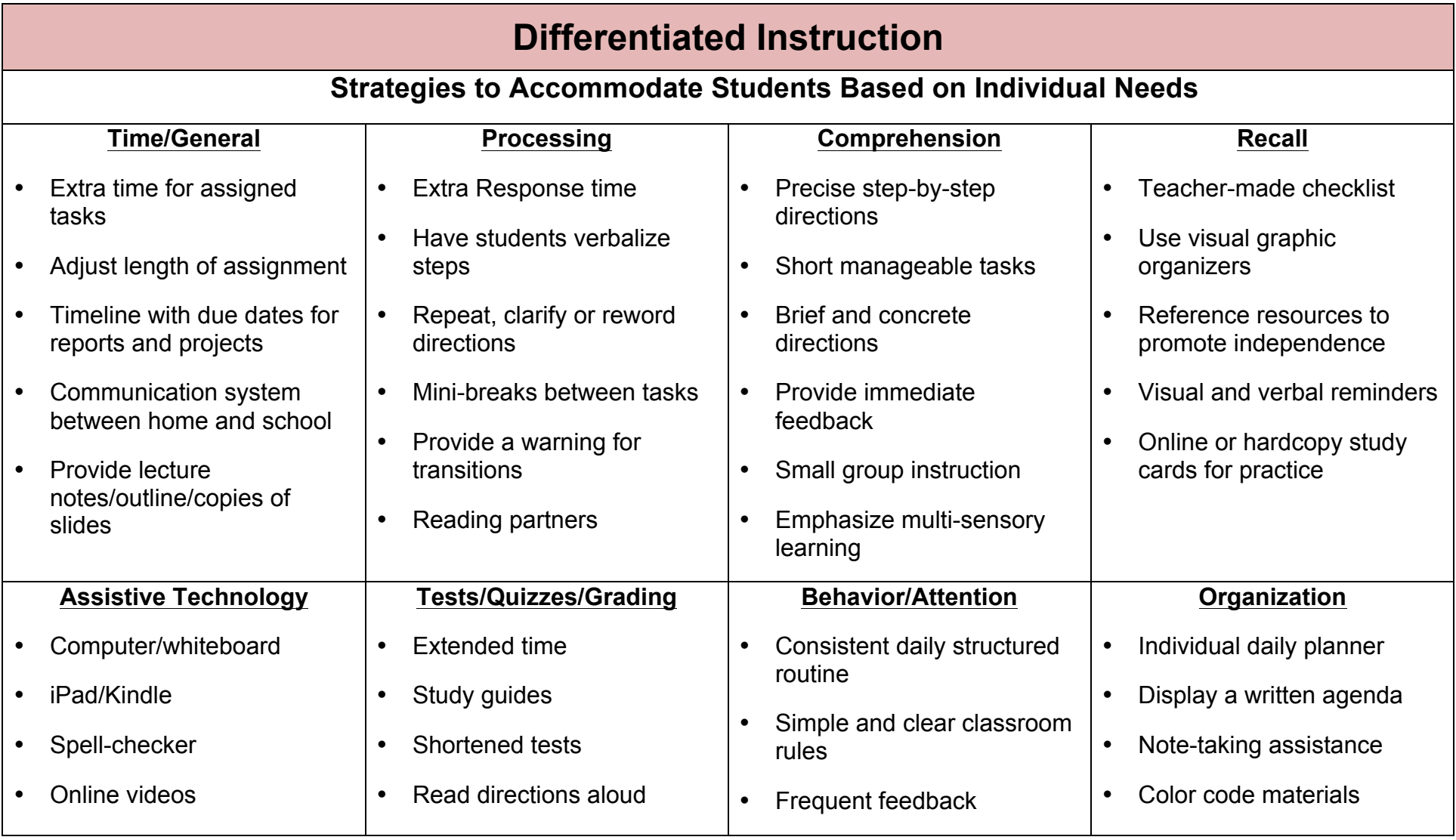

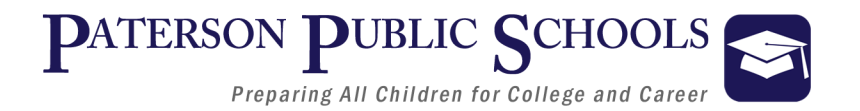

# **Enrichment**

#### **Strategies Used to Accommodate Based on Students Individual Needs:**

- Adaption of Material and Requirements
- Evaluate Vocabulary
- Elevated Text Complexity
- Additional Projects
- Independent Student Options
- Projects completed individual or with Partners
- Self Selection of Research
- Tiered/Multilevel Activities
- Learning Centers
- Individual Response Board
- Independent Book Studies
- Open-ended activities
- Community/Subject expert mentorships

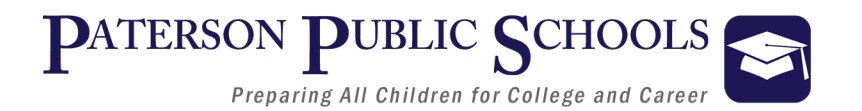

# **Assessments**

## **Suggested Formative/Summative Classroom Assessments**

- Timelines, Charts, Graphic Organizers
- Teacher-created Unit Assessments, Chapter Assessments, Quizzes
- Teacher-created DBQs, Essays, Short Answer
- Accountable Talk, Debate, Oral Report, Role Playing, Think Pair, and Share
- Projects, Portfolios, Presentations
- Homework
- Live Performance Assessment, Live Demonstration
- Microsoft® Office® Certification Exam: MS Word, MS Excel, MS PowerPoint

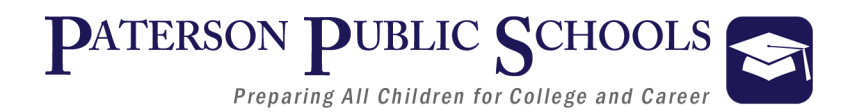

# **Interdisciplinary Connections**

#### **English Language Arts**

- Question the accuracy and relevance of information
- Incorporate a variety of visual aids in publication
- Build vocabulary by reading a variety of grade-level texts and apply new vocabulary
- Keep a running word wall of industry vocabulary

#### **Social Studies**

- Research the history of a given industry/profession
- Research prominent historical individuals in a given industry/profession
- Understand how key events, people and ideas contributed to United States History

### **World Language**

- Translate industry-content
- Create a translated index of industry vocabulary
- Generate a translated list of words and phrases related to workplace safety
- Learn the language of technology as the universal language

#### **Math**

- Interpret a graphical representation of a real-world situation
- Convert from binary to digital
- Track and track various data, such as industry's impact on the GDP, career opportunities or among of individuals currently occupying careers

## **Fine & Performing Arts**

- Create a poster recruiting young people to focus their studies on a specific career or industry
- Design a flag or logo to represent a given career field

#### **Science**

- Identify ways in which technology has influenced the course of history and improved the quality of life
- Research latest developments in industry technology
- Explain how designing and implementing technology requires weighing trade-offs between positive and negative impacts on humans and the environment
- Investigate applicable-careers in STEM fields

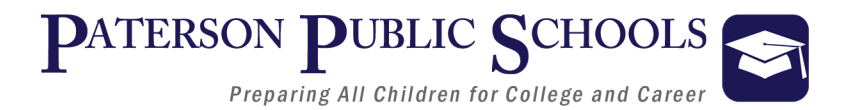

# **New Jersey Student Learning Standards 9-12**

# **8.1–Educational Technology**

#### **Career Cluster: Applied Technology-1**

- 8.1.12.A.1: Create a personal digital portfolio which reflects personal and academic interests, achievements, and career aspiration by using a variety of digital tools and resources
- 8.1.12.A.3: Collaborate in online courses, learning communities, social networks or virtual worlds to discuss a resolution to a problem or issue.
- 8.1.12.B.2: Apply previous content knowledge by creating and piloting a digital learning game or tutorial
- 8.1.12.C.1 Develop an innovative solution to a real world problem or issue in collaboration with peers and experts, and present ideas for feedback through social media or in an online community.
- 8.1.12.D.2: Evaluate consequences of unauthorized electronic access (e.g., hacking)

# **8.2–Technology Education, Engineering, Design, and Computational Thinking-Programming**

#### **Career Cluster: Applied Technology-1**

- 8.2.12.A.2 Analyze a current technology and the resources used, identify to identify trade-offs in terms of availability, cost, desirability and waste
- 8.2.12.B.2:: Evaluate ethical considerations regarding the sustainability of environmental resources that are used for the design, creation and maintenance of a chosen product.
- 8.2.12.C.3: Analyze a product or system for factors such as safety, reliability, economic considerations, quality control, environmental concerns, manufacturability, maintenance and repair, and human factors, engineering (ergonomics).

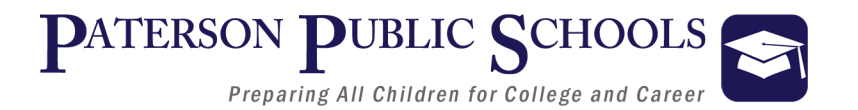

# **Common Core State Standards (CCSS)**

# **CCSS - English-Language Arts**

#### **Key Ideas and Details:**

• CCSS.ELA-LITERACY.RL.11-12.1 Cite strong and thorough textual evidence to support analysis of what the text says explicitly as well as inferences drawn from the text, including determining where the text leaves matters uncertain.

#### **Craft and Structure:**

• CCSS.ELA-LITERACY.RL.11-12.4 Determine the meaning of words and phrases as they are used in a text, including figurative, connotative, and technical meanings;analyze how an author uses and refines the meaning of a key term or terms over the course of a text.

#### **Integration of Knowledge and Ideas:**

• CCSS.ELA-LITERACY.W.11-12.7 Integrate and evaluate multiple sources of information presented in different media or formats (e.g. visually, quantitatively) as well as in words in order to address a question or solve a problem.

#### **Production and Distribution of Writing:**

• CCSS.ELA-LITERACY.W.11-12.4 Produce clear and coherent writing in which the development, organization, and style are appropriate to task, purpose, and audience.

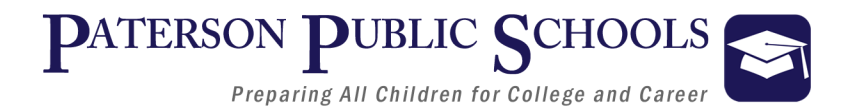

# **Common Core State Standards (CCSS)**

# **CCSS - Mathematics**

#### **Reason quantitatively and use units to solve problems:**

• CCSS.MATH.CONTENT.HSN.Q.A.1 Use units as a way to understand problems and to guide the solution of a multi-step problems: choose and interpret units consistently in formulas; choose and interpret the scale and the origin in graphs and data displays.

**Make inferences and justify conclusions from sample surveys, experiments, and observational studies:**

• CCSS.MATH.CONTENT.HSS.IC.B.6 Evaluate reports based on data.

#### **Create equations that describe numbers or relationships:**

• CCSS.MATH.CONTENT.HSA.CED.A.4 Rearrange formulas to highlight a quantity of interest, using the same reasoning as in solving equations.

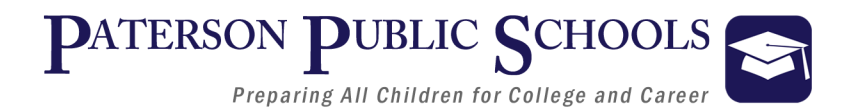

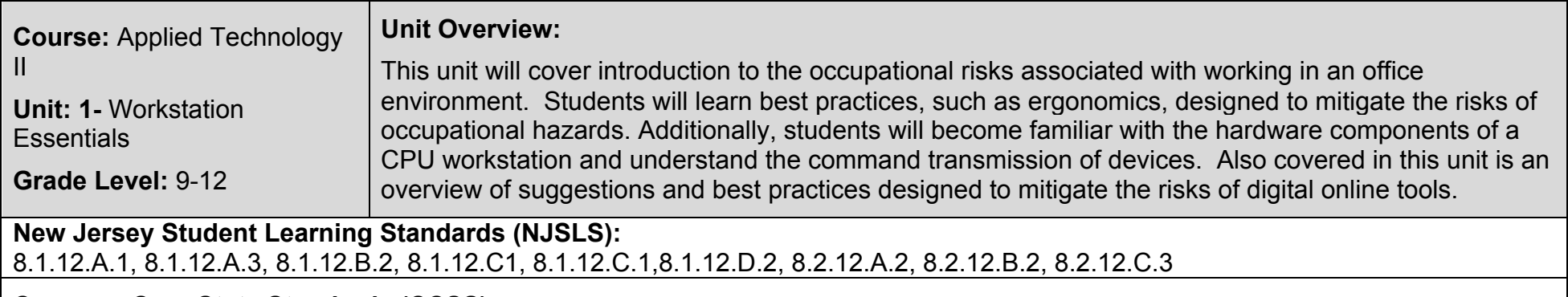

#### **Common Core State Standards (CCSS):**

RL.11-12.1; RI.11-12.4; RL.11-12.7; W.11-12.4, HSN.Q.A.1, HSS.IC.B.6, HAS.CED.A.4

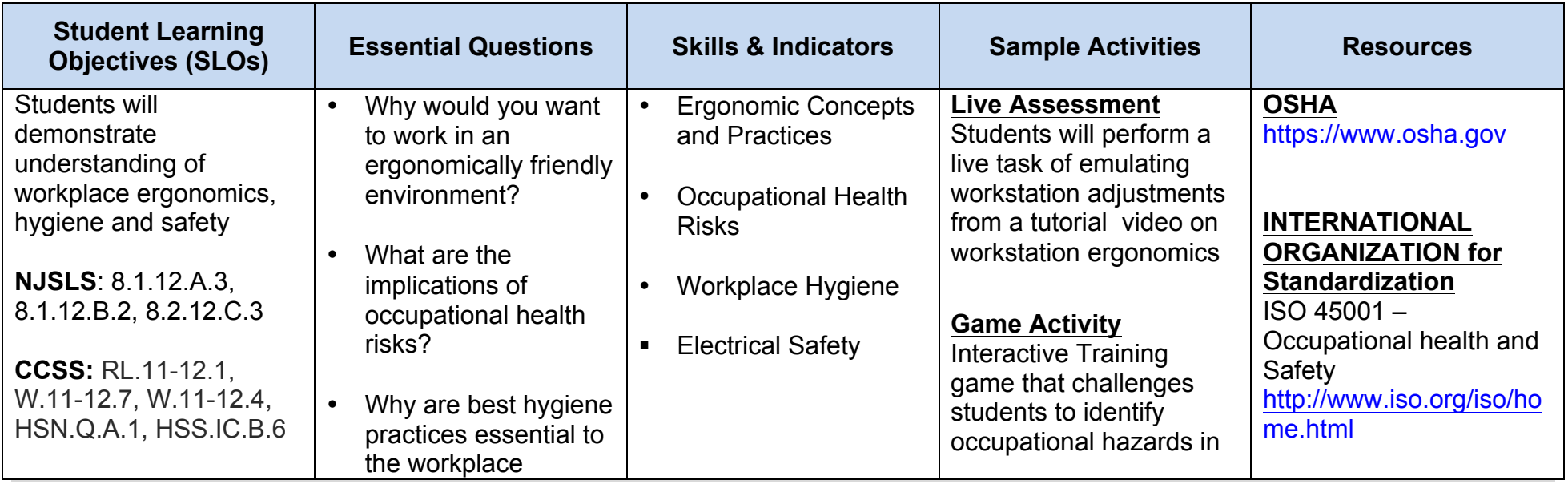

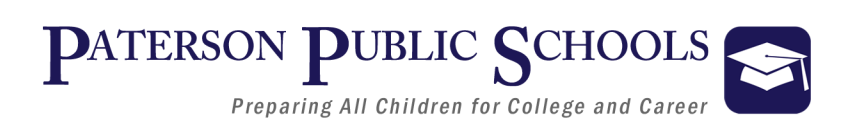

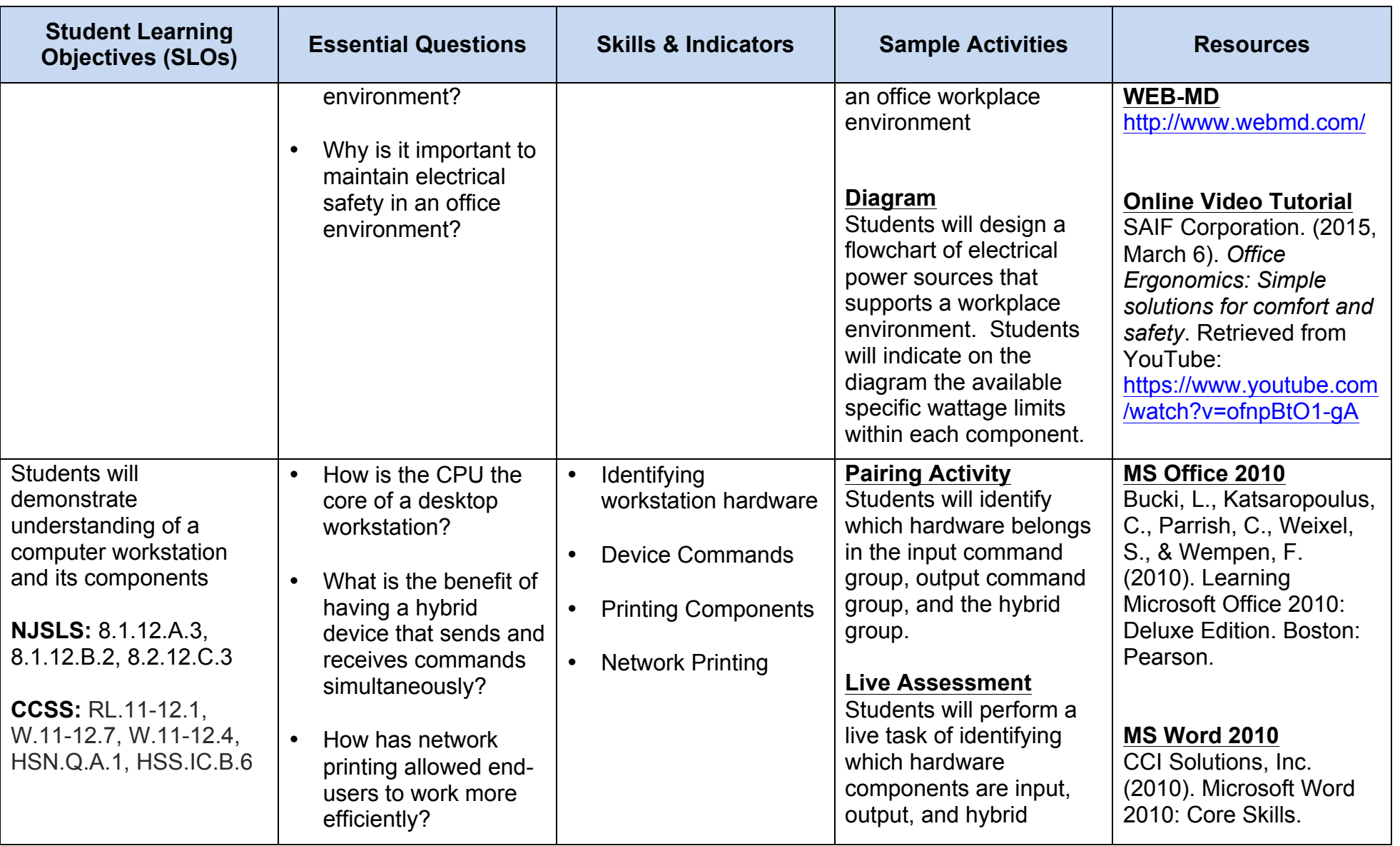

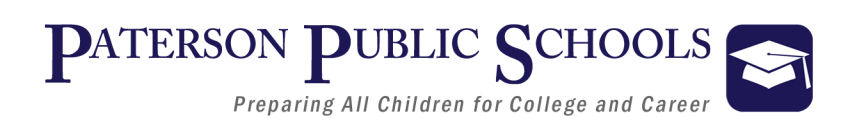

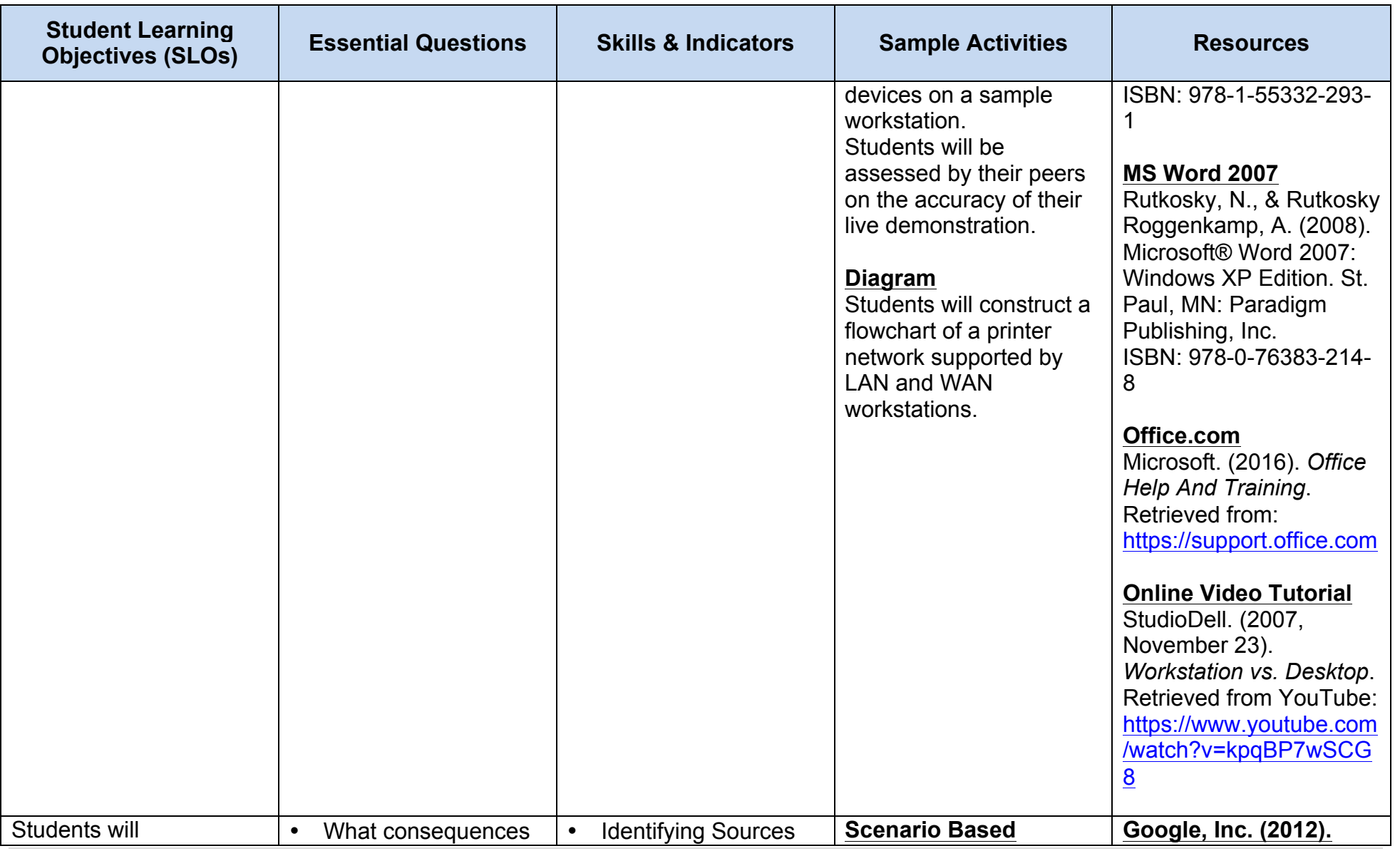

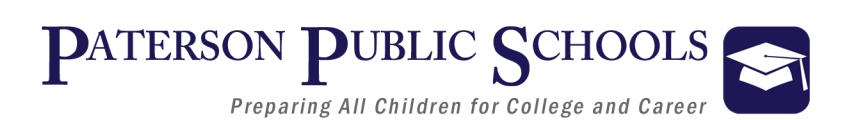

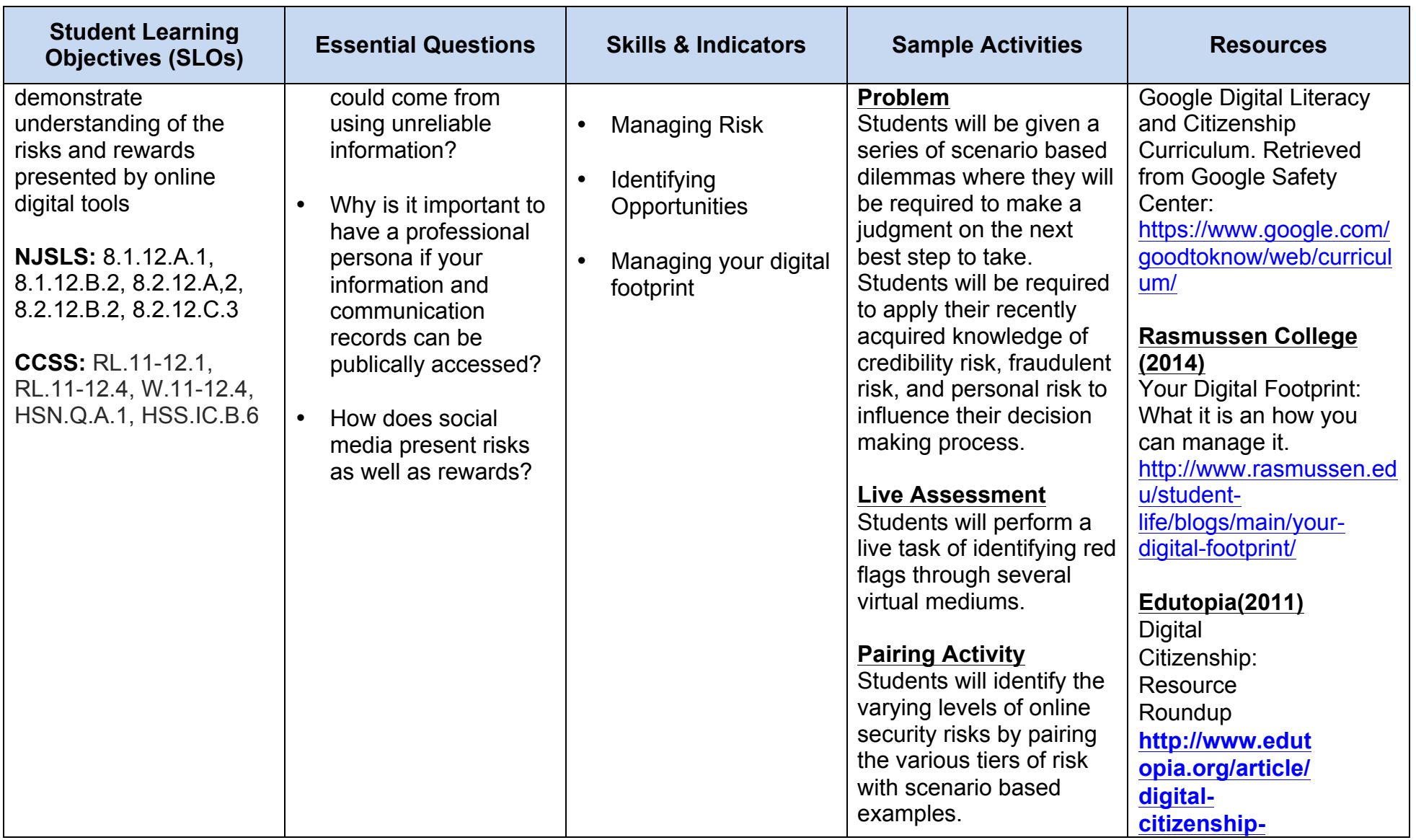

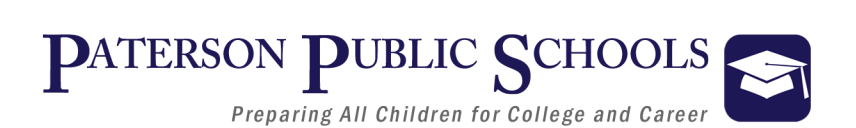

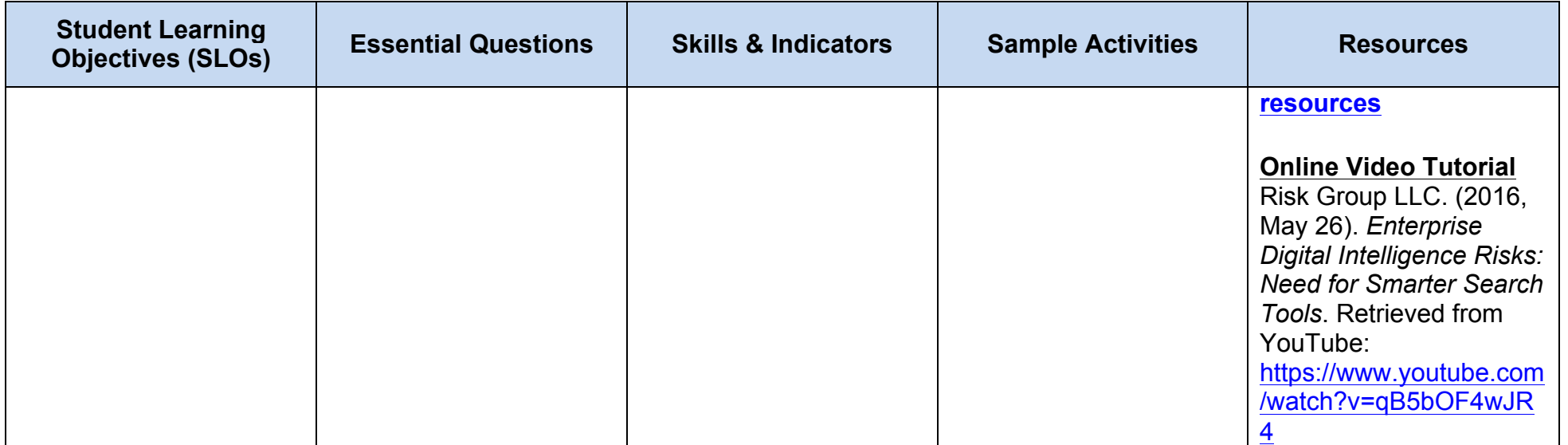

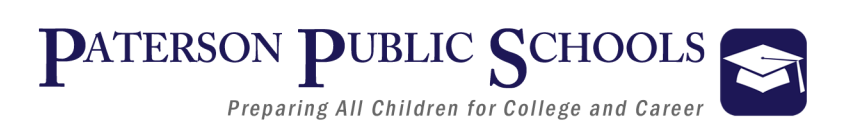

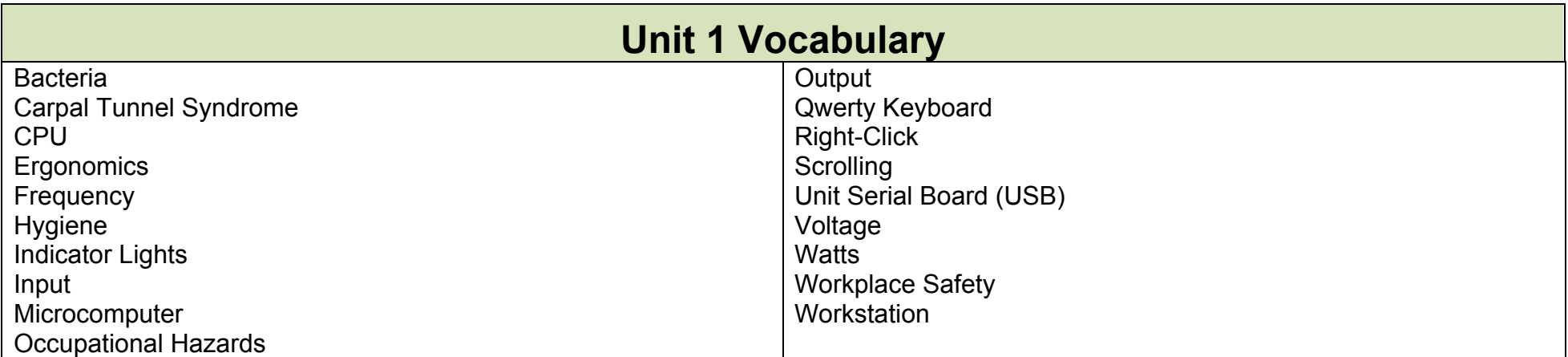

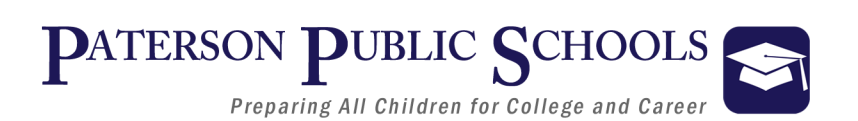

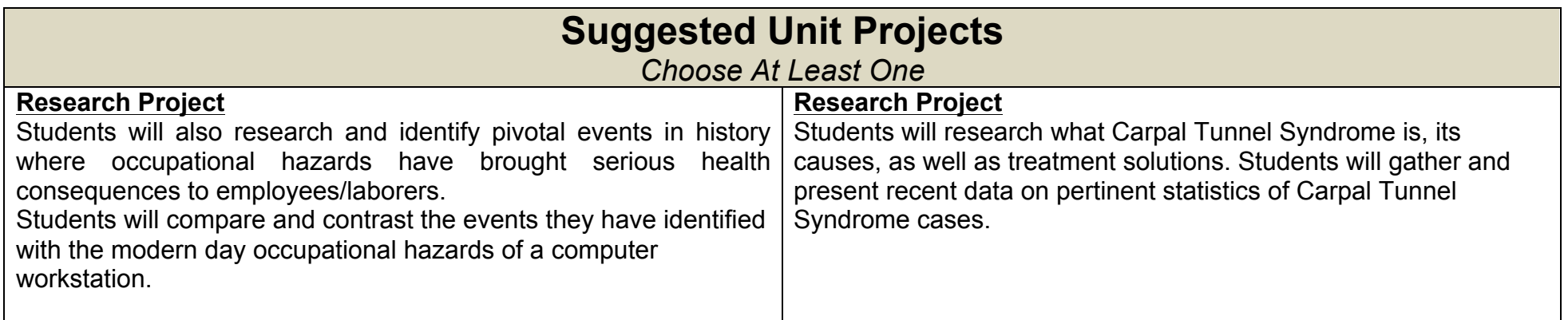

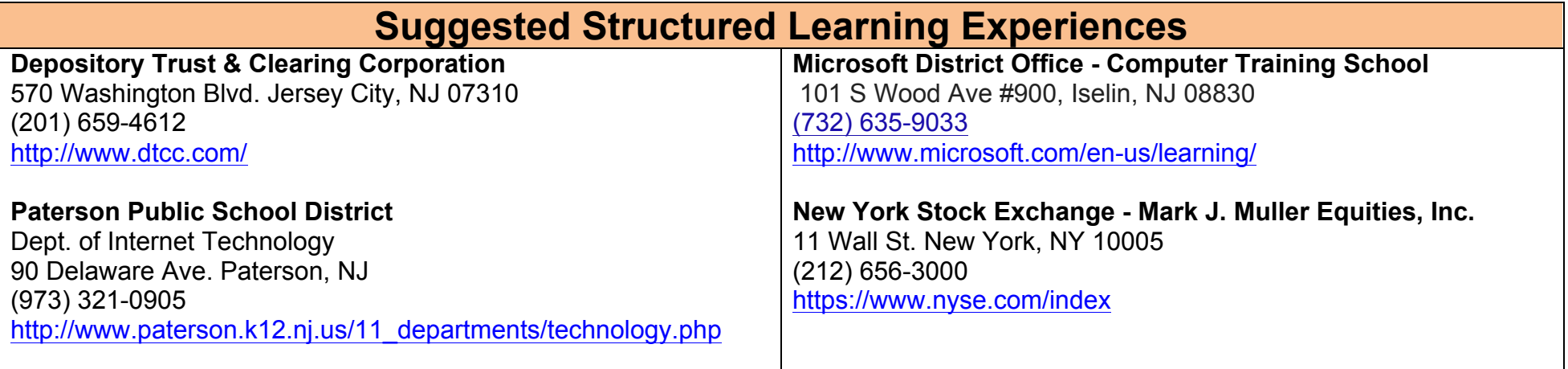